证券代码:002543 证券简称:万和电气 公告编号:2015-050

cninf= 巨潮资讯

## 广东万和新电气股份有限公司

### 关于召开2015年第二次临时股东大会的通知

# 本公司及董事会全体成员保证信息披露的内容真实、准确、完整,没有虚假记 载、误导性陈述或重大遗漏。

广东万和新电气股份有限公司(以下简称"公司",证券代码:002543)董事 会二届二十八次会议于2015年10月9日审议通过了《关于公司与关联方佛山市和煦创 业投资合伙企业(有限合伙)共同投资设立子公司的议案》,现就召开公司2015年 第二次临时股东大会(以下简称"本次股东大会")有关事宜通知如下:

#### 一、召开会议的基本情况

1、会议召集人:公司董事会

2、本次股东大会会议的召集、召开符合《公司法》、《证券法》、《深圳证券 交易所股票上市规则》、《广东万和新电气股份有限公司章程》等有关法律法规、 部门规章、规范性文件的规定。

3、会议召开的日期、时间:

(1)现场会议召开时间:2015年10月27日(星期五)下午14:45

(2)网络投票时间:2015年10月26日15:00—2015年10月27日15:00;其中:

① 通过深圳证券交易所交易系统进行网络投票的时间为:2015年10月27日上午 9:30—11:30,下午13:00—15:00;

② 通过互联网投票系统投票的时间为:2015年10月26日15:00至2015年10月27 日15:00。

4、会议的召开方式:

现场表决与网络投票相结合的方式。公司将通过深圳证券交易所交易系统和互

联网投票系统(http://wltp.cninfo.com.cn)向全体股东提供网络形式的投票平台, 股东可以在网络投票时间通过上述系统行使表决权。

公司股东只能选择现场、网络或其他表决方式中的一种。同一表决权出现重复 表决的以第一次投票结果为准。

5、出席对象:

(1)本次股东大会的股权登记日为2015年10月22日(星期四),于2015年10 月22日下午交易结束后在中国证券登记结算有限责任公司深圳分公司登记在册的公 司股东,均有权以本通知公布的方式出席本次股东大会及参加表决;不能亲自出席 股东大会现场会议的股东可以以书面形式委托代理人出席会议和参加表决,被授权 代理人不必为本公司股东;

(2)公司董事、监事及高级管理人员;

(3)公司聘请的见证律师及其他人员。

6、会议地点:广东省佛山市顺德高新区(容桂)建业中路十三号公司会议室

#### 二、会议审议事项

1、审议《关于公司与关联方佛山市和煦创业投资合伙企业(有限合伙)共同投 资设立子公司的议案》,该议案控股股东广东万和集团有限公司、自然人股东卢础 其先生、卢楚隆先生、卢楚鹏先生、叶远璋先生需回避表决。

以上议案已经公司董事会二届二十八次会议审议通过,内容详见公司于指定信 息披露网站巨潮资讯[网http://www.cninfo.com.cn披](http://www.cninfo.com.cn/)露的《广东万和新电气股份有 限公司董事会二届二十八次会议决议公告》(公告编号:2015-047)。

### 三、现场会议登记方式

1、法人股东登记。法人股东的法定代表人出席的,须持有加盖公司公章的营业 执照复印件、法人代表证明书和本人身份证办理登记手续;委托代理人出席的,还 须持有授权委托书和出席人身份证。

2、自然人股东登记。自然人股东出席的,须持有股东帐户卡及本人身份证办理 登记手续;委托代理人出席的,还须持有授权委托书和出席人身份证。

3、登记时间:2015年10月23日(上午9:00-12:00,下午13:30-17:00),建 议采取传真的方式登记。传真电话:0757-23814788。信函请寄以下地址:广东省佛 山市顺德高新区(容桂)建业中路13号证券事务部。注意登记时间以收到传真或信 函时间为准。异地股东可用信函或传真方式登记。

4、登记地点:广东省佛山市顺德高新区(容桂)建业中路13号证券事务部。

5、注意事项:出席会议的股东和股东代理人请携带相关证件的原件到场,谢绝 未按会议登记方式预约登记者出席。

#### 四、网络投票具体操作流程

在本次股东大会上,公司将向股东提供网络投票平台,公司股东可以通过深交 所交易系统和互联网系统(http://wltp.cninfo.com.cn)参加网络投票。

(一)通过深交所交易系统投票的程序

1、投票代码:"362543"

2、投票简称: "万和投票"

3、投票时间:2015年10月27日的交易时间,即9:30-11:30和13:00-15:00.

4、在投票当日, "万和投票""昨日收盘价"显示的数字为本次股东大会审议 的议案总数。

5.通过交易系统进行网络投票的操作程序:

(1)进行投票时买卖方向应选择"买入"。

(2)在"委托价格"项下填报股东大会议案序号。100元代表总议案,1.00元代 表议案1,2.00元代表议案2,依此类推。每一议案应以相应的委托价格分别申报。股 东对"总议案"进行投票,视为对除累积投票议案外的所有议案表达相同意见。

#### 表1 股东大会议案对应"委托价格"一览表

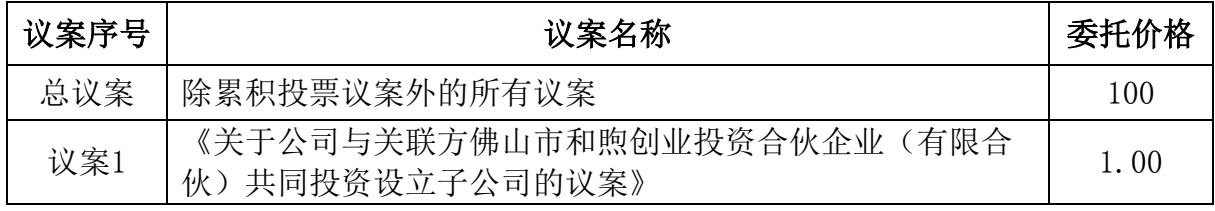

(3)在"委托数量"项下填报表决意见或选举票数。在"委托数量"项下填报 表决意见,1股代表同意,2股代表反对,3股代表弃权。

| 表决意见类型 | 委托数量 |
|--------|------|
| 同意     | 1股   |
| । শ    | 2股   |
| 弃权     | 3股   |

表2 表决意见对应"委托数量"一览表

(4)在股东大会审议多个议案的情况下,如股东对所有议案均表示相同意见, 则可以只对"总议案"进行投票。

如股东通过网络投票系统对"总议案"和单项议案进行了重复投票的,以第一次 有效投票为准。即如果股东先对相关议案投票表决,再对总议案投票表决,则以已 投票表决的相关议案的表决意见为准,其它未表决的议案以总议案的表决意见为准; 如果股东先对总议案投票表决,再对相关议案投票表决,则以总议案的表决意见为 准。

(5)对同一议案的投票只能申报一次,不能撤单;

(6)不符合上述规定的投票申报无效,深交所交易系统作自动撤单处理,视为 未参与投票。

(二)通过互联网投票系统的投票程序

1.互联网投票系统开始投票的时间为2015年10月26日(现场股东大会召开前一 日)下午3:00,结束时间为2015年10月27日(现场股东大会结束当日)下午3:00。

2.股东通过互联网投票系统进行网络投票,需按照《深交所投资者网络服务身 份认证业务实施细则》的规定办理身份认证,取得"深交所数字证书"或"深交所 投资者服务密码"。申请服务密码的,请登陆网[址http://wltp.cninfo.com.cn的](http://wltp.cninfo.com.cn/)密 码服务专区注册,填写相关信息并设置服务密码。如服务密码激活指令上午11:30 前发出后,当日下午13:00即可使用;如服务密码激活指令上午11:30后发出后,次 日方可使用。申请数字证书的,可向深圳证券信息公司或其委托的代理发证机构申 请。

3.股东根据获取的服务密码或数字证书,可登[录http://wltp.cninfo.com.cn](http://wltp.cninfo.com.cn/) 在规定时间内通过深交所互联网投票系统进行投票。

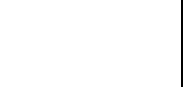

(三)网络投票其他注意事项

1.网络投票系统按股东账户统计投票结果,如同一股东账户通过深交所交易系 统和互联网投票系统两种方式重复投票,股东大会表决结果以第一次有效投票结果 为准。

2.股东大会有多项议案,某一股东仅对其中一项或者几项议案进行投票的,在 计票时, 视为该股东出席股东大会,纳入出席股东大会股东总数的计算; 对于该股 东未发表意见的其他议案,视为弃权。

#### 五、其他事项

1、会议联系地址:广东省佛山市顺德高新区(容桂)建业中路13号证券事务部

- 2、会议联系电话:0757-28382828
- 3、会议联系传真:0757-23814788
- 4、会议联系电子邮箱:vw@vanward.com
- 5、联系人:卢宇阳、李小霞

本次股东大会会期半天,参加会议的人员食宿及交通费用自理,公司按照相关 规定本次大会不派发礼品及补贴。

### 六、备查文件

1、经与会董事签字确认的董事会二届二十八次会议决议;

2、深交所要求的其他文件。

特此公告。

广东万和新电气股份有限公司董事会

#### 2015年10月9日

# 授权委托书

兹委托 先生/女士代表本人(本单位)出席广东万和新电气股份有限公 司2015年第二次临时股东大会,受托人有权依照本授权委托书的指示对该次股东大 会审议的事项进行投票表决,并代为签署该次股东大会需要签署的相关文件。本授 权委托书的有效期限为自本授权委托书签署之日起至该次股东大会结束时止。

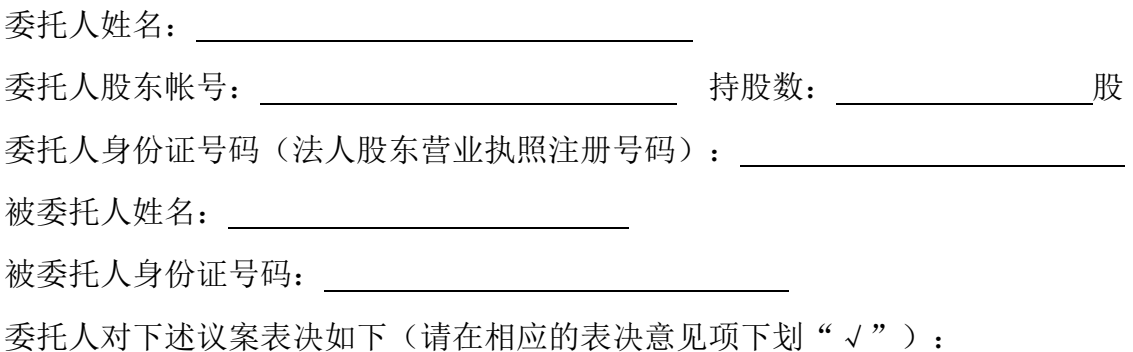

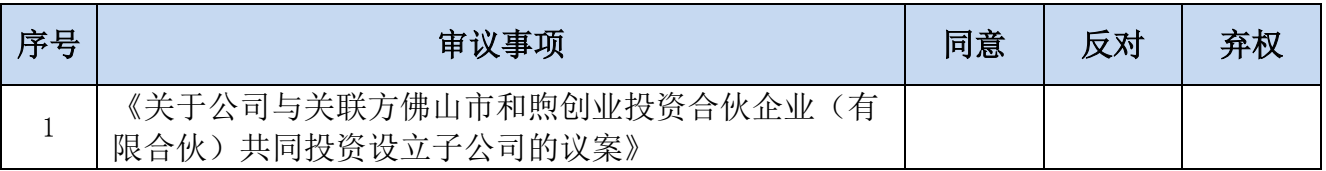

如委托人对上述表决事项未作出明确指示,受托人 是□ 否□ 可以按照自己的意见 表决。

委托人签名(法人股东加盖公章):

委托日期: 年 月 日

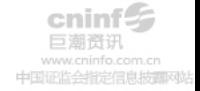